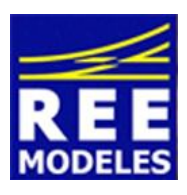

## **FICHE N°5 - REGLAGES DIVERS DE LA CLASS 66**

## **Réglage du volume général du son de votre CLASS 66 :**

Le réglage général du son ne nécessite pas d'intervention préalable sur d'autres CVs.

Nous vous conseillons de le réduire, puisque le volume d'un son individuel se cumule avec le volume du son général. Un volume trop fort entraine un effet désagréable de saturation produit par le dépassement de capacité du canal de sortie du son.

Notez que la fiche numéro 2 de la Class 66 vous permettra de régler individuellement les autres sons.

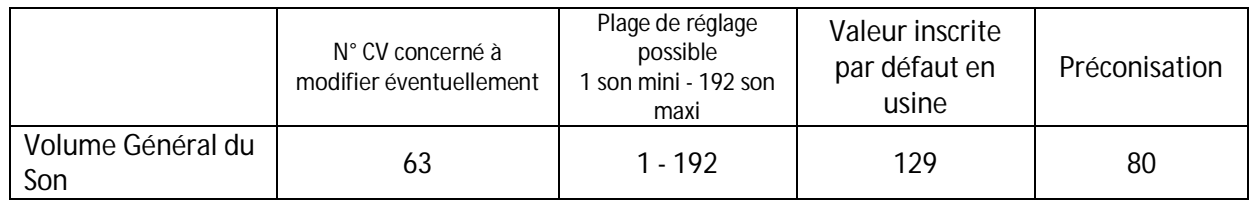

## **Réglage de la luminosité du 3eme feu de la Class 66 :**

Le 3ème feu a été généralisé pour une circulation des locomotives en France depuis la fin des années 1980, et vous pouvez trouver que la luminosité de celui-ci est peut être trop forte.

Voici comment diminuer celle-ci.

**Au préalable et impérativement modifiez la CV 31 avec la valeur 16 la CV 32 valeur 0**

Puis agissez sur la CV 294 en inscrivant la valeur 1 au lieu de la valeur 31 (sortie d'usine). Agissez de la même manière avec la même valeur sur la CV 302.

NB : Retrouvez sur la fiche numéro 7 dédiée à l'installation d'une fonction code/phares.

## **Réglage des Veilleuses d'extrémité de la Class 66 :**

Pour votre plus grand plaisir les veilleuses d'extrémité de la locomotive sont câblées d'usine sur deux sorties différentes des phares classiques, nous pouvons donc aisément effectuer un réglage de celles-ci en abaissant leur luminosité qui peut paraitre trop forte, voici comment.

Voici les CVs à modifier si vous ne disposez pas d'un Lokprogrammer.

**Au préalable et impérativement modifiez la CV 31 avec la valeur 16 la CV 32 valeur 0** Puis agissez sur la CV 270 en inscrivant la valeur 1 au lieu de la valeur 31 (sortie d'usine).

Agissez de la même manière avec la même valeur sur la CV 262.

NB : Pour les adeptes du Lokprogrammer la fiche numéro 4 de la Class 66 vous sera précieuse sur ce point dans la mesure où nous indiquons la liste de sorties auxiliaires et leur raccordement. Il sera donc plus facile de travailler ces modifications.

Par Eric LIMOUSIN (espacerails.com) pour REE MODELES Décembre 2014 - Version 1